# Application SoilCloud

Structuration des données géotechniques autour d'un SIG

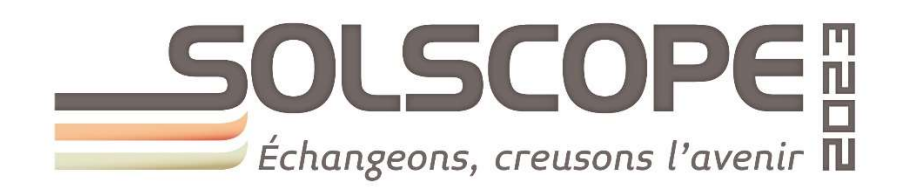

# Trophée de l'innovation

Catégorie : Procédé ou produit de l'année

Projet porté par :

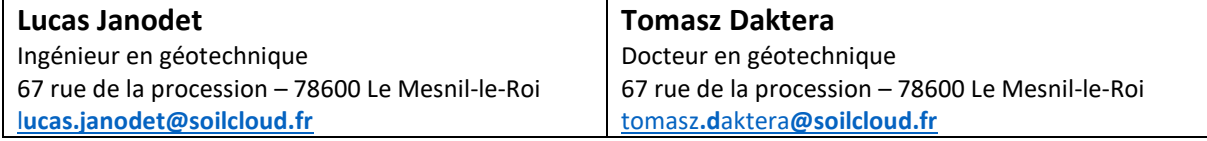

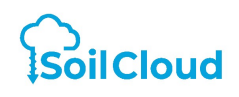

## Table des Matières

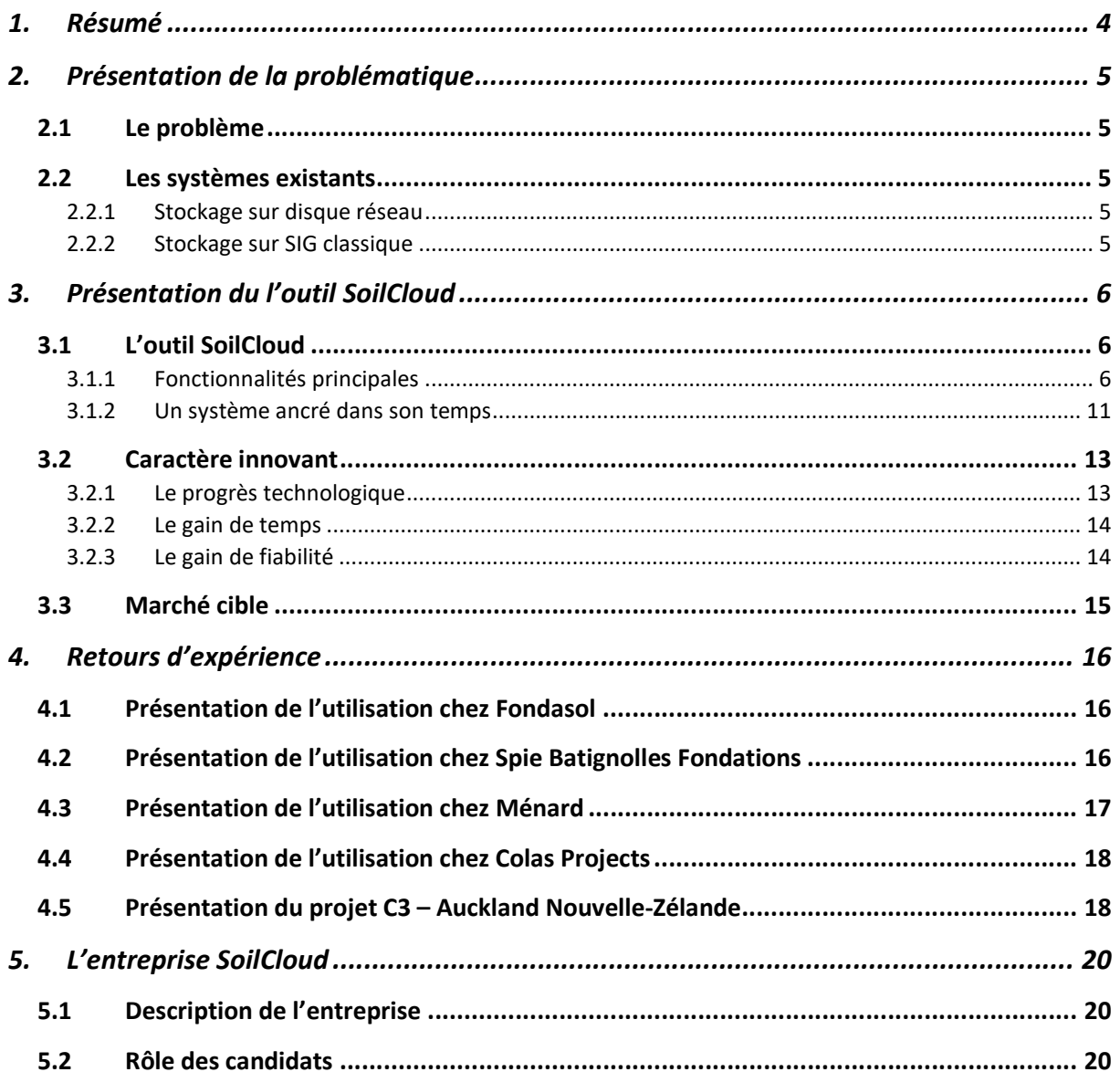

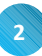

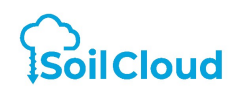

## Liste des figures

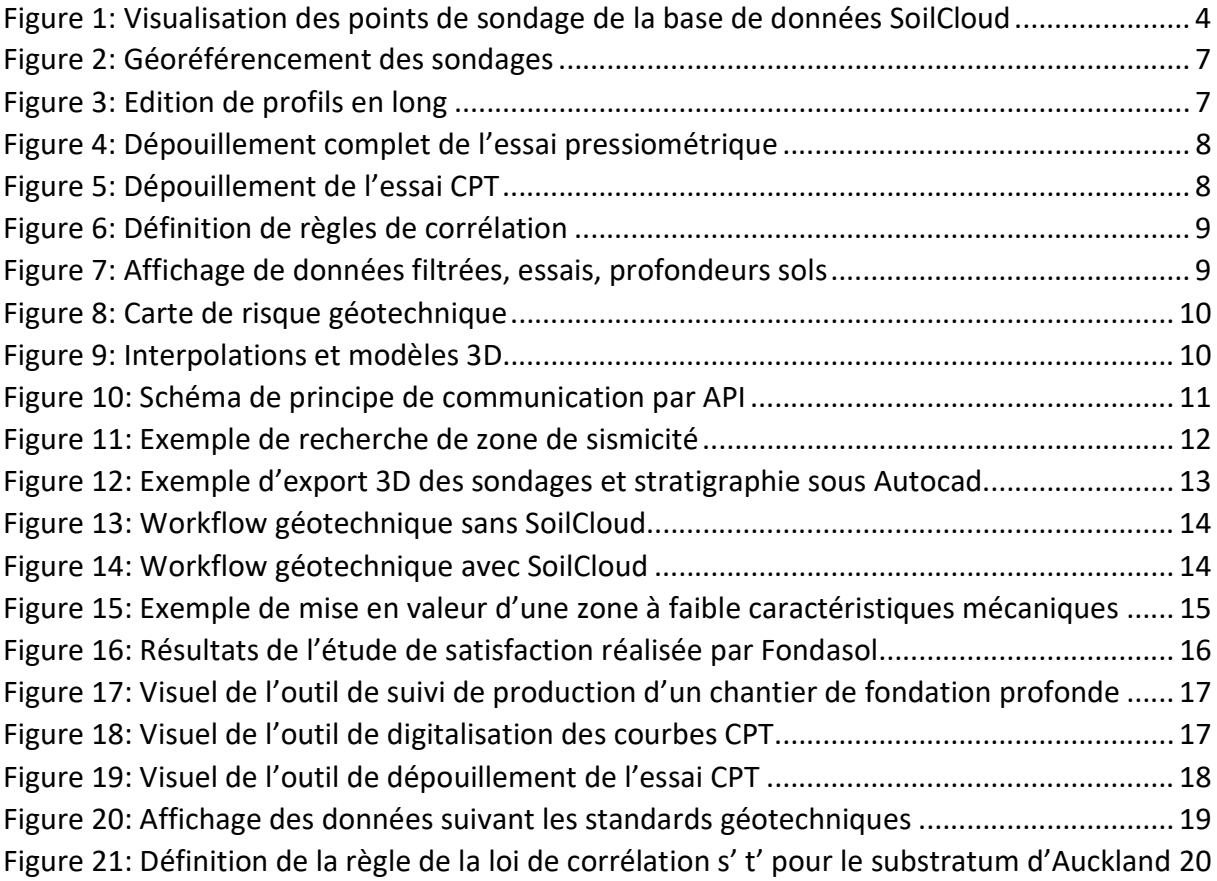

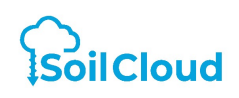

### 1. Résumé

L'application SoilCloud, s'appuyant sur les technologies Web les plus récentes, propose une approche disruptives des pratiques historiques en ingénierie géotechnique. En effet, les services de structuration des données géotechniques autour d'une base de données spécialement conçue et d'un Système d'Information Géographique (SIG) proposés par SoilCloud permettent à la profession un saut technologique sans précédent depuis l'apparition de la micro-informatique. A terme, cette structuration permettra l'accès à la profession des technologies de Big Data, d'Intelligence Artificielle et de Machine Learning.

L'application SoilCloud est déployée au sein d'ingénieries géotechniques leader en France (Ginger, Fondasol, Geotec, ABO-ERG, Semofi) et à l'international (Royaume-Uni, Canada, Maroc, Sénégal, Roumanie), et d'entreprises de travaux géotechniques (Colas, Bouygues, Spie Batignolles Fondations, Menard) prouvant son ancrage universel, tant géographique qu'applicatif.

Grâce à son positionnement commercial au sein des ingénieries géotechniques leader, ce sont plus de 50% des sondages qui sont traités et enregistrés en France sur la base de données SoilCloud. Aujourd'hui, plus de 300 000 sondages et leurs essais sont intégrés dans la l'application. SoilCloud centralise également des applicatifs métier (dépouillement des essais, édition de rapports factuels, recherche documentaire, …) permettant un gain substantiel dans l'études des affaires géotechniques comme le montre les retours d'expérience des utilisateurs en France et à l'international.

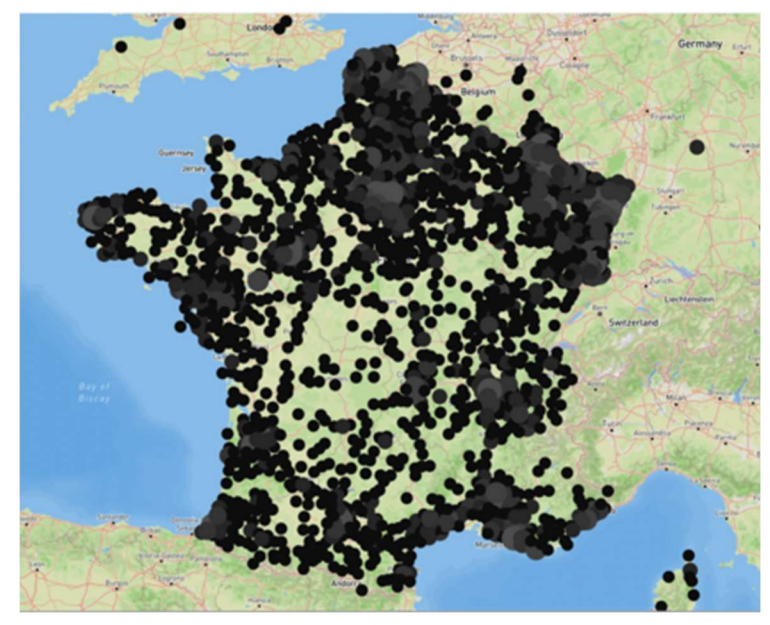

Figure 1: Visualisation des points de sondage de la base de données SoilCloud

Les porteurs de l'innovation sont Lucas Janodet, ingénieur en géotechnique, et Tomasz Daktera, docteur en géotechnique, tous deux co-fondateurs de la société SoilCloud.

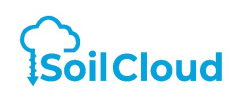

L'application SoilCloud s'inscrit dans un processus profond de transition numérique de la géotechnique et s'adresse à l'ensemble des acteurs de la profession en France et à l'international. L'application Web SoilCloud est mondialement la seule à proposer ce niveau de fonctionnalités. La généralisation de l'utilisation de SoilCloud en France permet de faire de notre pays une référence internationale dans le domaine de la gestion des données géotechniques et de faire rayonner l'ingénierie géotechnique française au-delà de nos frontières.

## 2. Présentation de la problématique

#### 2.1 Le problème

L'ingénierie géotechnique produit un nombre important de données, tels que les descriptions lithologiques, les résultats d'essais in-situ (pressiomètre, CPT, …) ou de laboratoire (essais d'identifications, essais mécaniques). En l'absence d'un système spécialement adapté, ces données ne sont pas ou mal stockées. Les conséquences de cette lacune sont :

- Perte de la connaissance d'un site : les résultats des sondages réalisés sur une zone géographiques ne sont pas exploités pour les projets futurs.
- **EXECTE Perte de valeur : Les données, de toute nature, sont pour une entreprise une** valeur. Sans outil adapté, les données ne sont pas valorisées.

#### 2.2 Les systèmes existants

Aujourd'hui, les entreprises les plus sensibles à la problématique de valorisation de leurs données utilisent deux principaux types de stockage.

#### 2.2.1 Stockage sur disque réseau

Le stockage sur un disque réseau permet à l'ensemble des employés d'une entreprise d'avoir accès aux archives de l'entreprise. Cependant, ce système de stockage a les défauts suivants :

- Recherche fastidieuse : souvent, les affaires sont stockées par années et par région. Ainsi, il est difficile de retrouver facilement et rapidement l'ensemble des données sur un secteur précis.
- Stockage sous forme de rapport PDF : Les données sont stockées sous forme de fichiers PDF. Ainsi, l'accès aux données numériques (valeurs Em,  $P_{LM}$ \*, q<sub>c</sub>, ...) doit faire l'objet d'une ressaisie chronophage.
- Impossibilité d'en extraire des données à des fins d'études synthétiques et statistiques.

#### 2.2.2 Stockage sur SIG classique

Le stockage sur un Système d'Information Géographique classique, tel Google Map, permet d'avoir accès directement aux projets. Cependant, ces systèmes ne sont pas adaptés à la

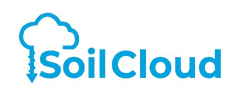

géotechnique et le stockage se limite donc qu'aux seuls fichiers PDF avec les mêmes défauts que ceux mentionnés au chapitre précédent.

## 3. Présentation du l'outil SoilCloud

3.1 L'outil SoilCloud

#### 3.1.1 Fonctionnalités principales

SoilCloud est un application Web dédiée à la géotechnique. Le choix d'un environnement Web permet à SoilCloud de se positionner comme vecteur de transition numérique en géotechnique. L'application utilise les dernières technologies web. SoilCloud a pour objectif de simplifier le travail de l'ingénieur géotechnicien en supprimant au maximum les tâches chronophages et sans valeur ajoutée telles que :

- Recherche documentaire : SoilCloud rassemble toutes les sources d'informations au même endroit (données de l'entreprise, portail Georisques, cartes géologiques et de risques du BRGM, cadastre …).
- Gestion de fichiers : SoilCloud permet la lecture des principaux fichiers de données et les convertit en données structurées autour d'une base de données robuste et adaptée à la géotechnique.
- Dépouillement des essais géotechniques : SoilCloud permet le dépouillement des principaux essais géotechniques in-situ (dépouillement complet de l'essai pressiométrique) et de laboratoire.
- Etablissement de graphiques et tableaux synthétiques et statistiques : SoilCloud permet l'édition de graphiques et statistiques de manière automatique pour une exploitation aisée par l'ingénieur géotechnicien.
- Etablissement de rapports factuels : Le temps perdu à rassembler tous les résultats factuels d'un projet devient inexistant car SoilCloud permet d'éditer automatiquement un rapport factuel (page de garde, sommaire, coupes de forages, ….).
- Interopérabilité : SoilCloud permet de communiquer avec d'autres logiciels et système via des protocoles de communication API.

Mais la valeur de SoilCloud réside en sa capacité à structurer l'ensemble des données géotechnique d'une entreprise, étape préliminaire à la valorisation de ces données, par application de processus disruptif (intelligence artificielle, modèle prédictif, machine learning,..)

Les images suivantes illustrent les différentes fonctionnalités de l'application Web SoilCloud :

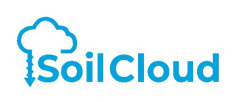

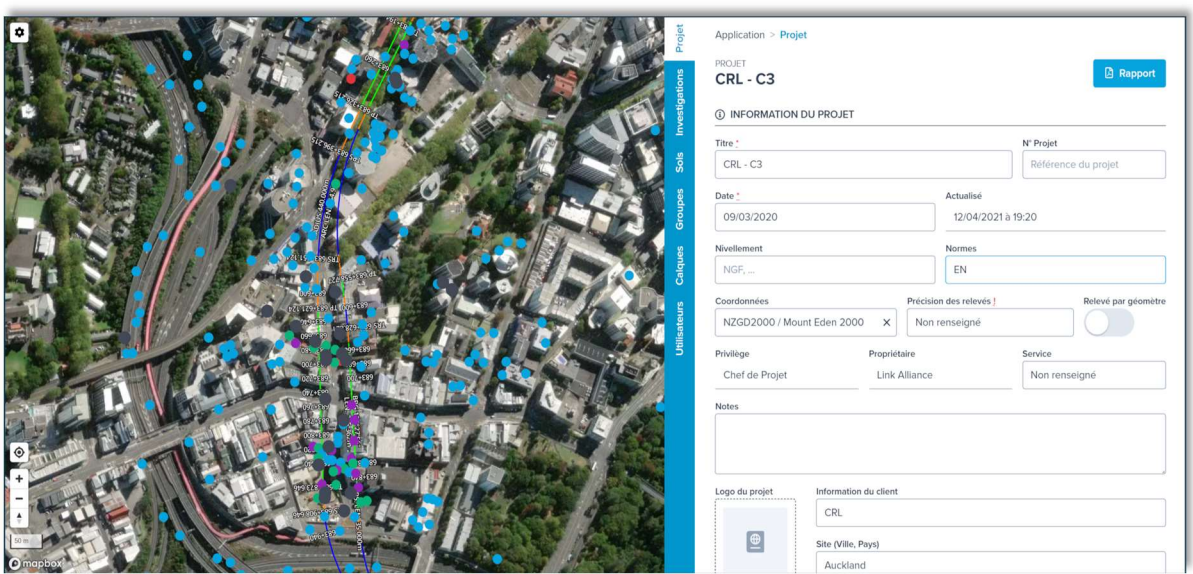

Figure 2: Géoréférencement des sondages

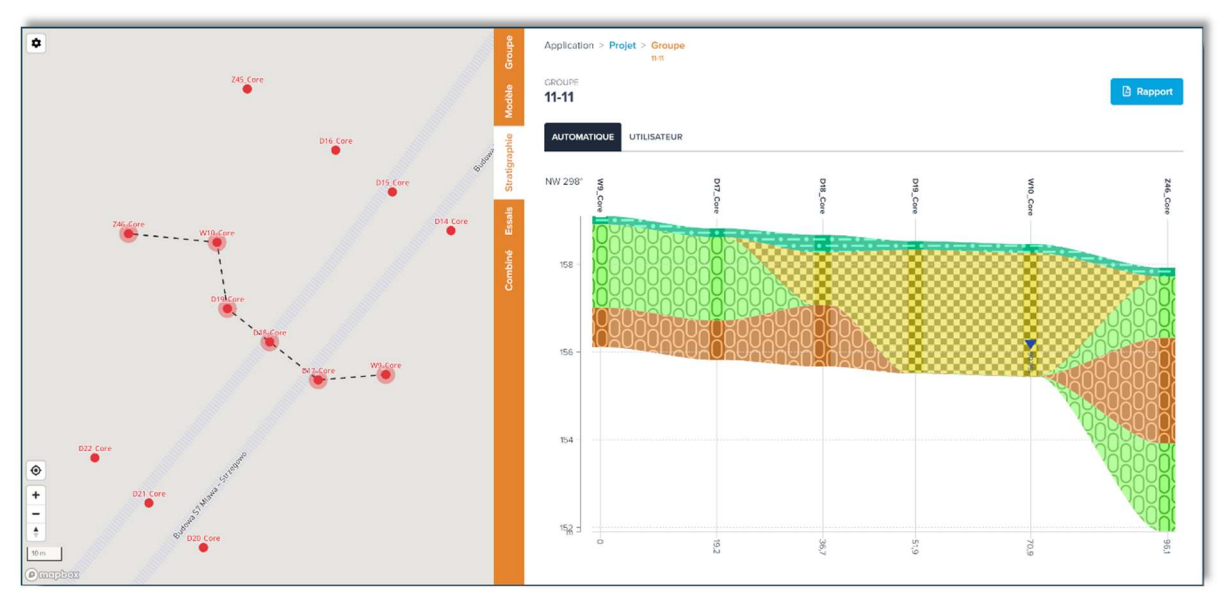

Figure 3: Edition de profils en long

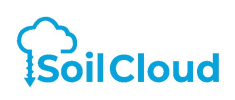

#### Salon Solscope Trophée de l'innovation Procédé ou produit de l'année

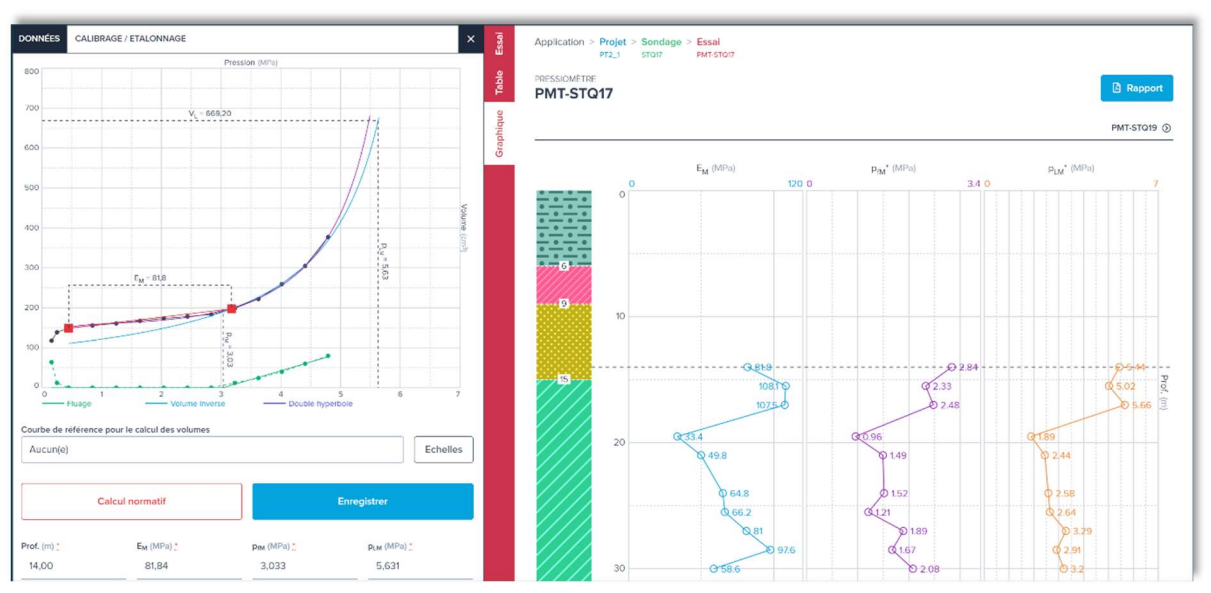

Figure 4: Dépouillement complet de l'essai pressiométrique

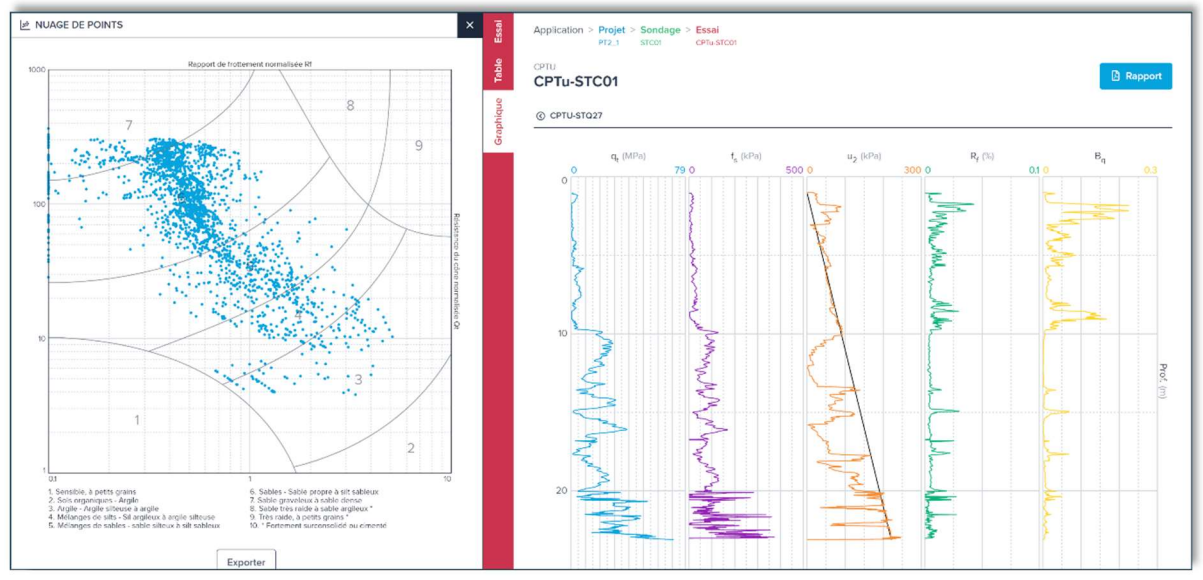

Figure 5: Dépouillement de l'essai CPT

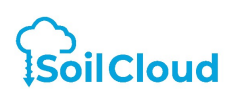

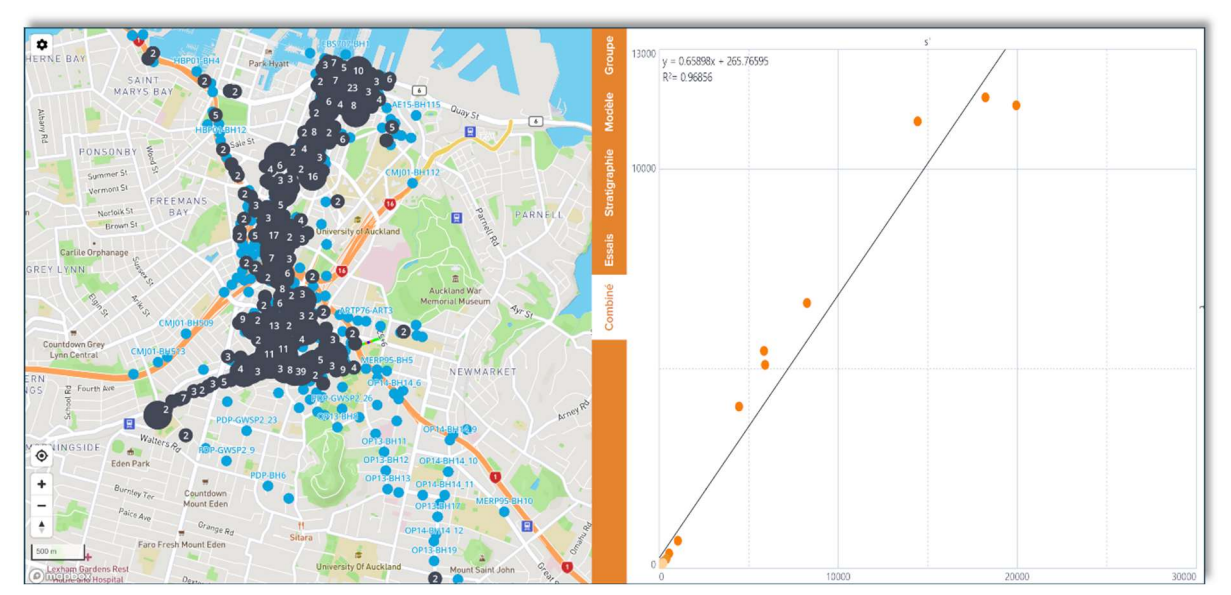

Figure 6: Définition de règles de corrélation

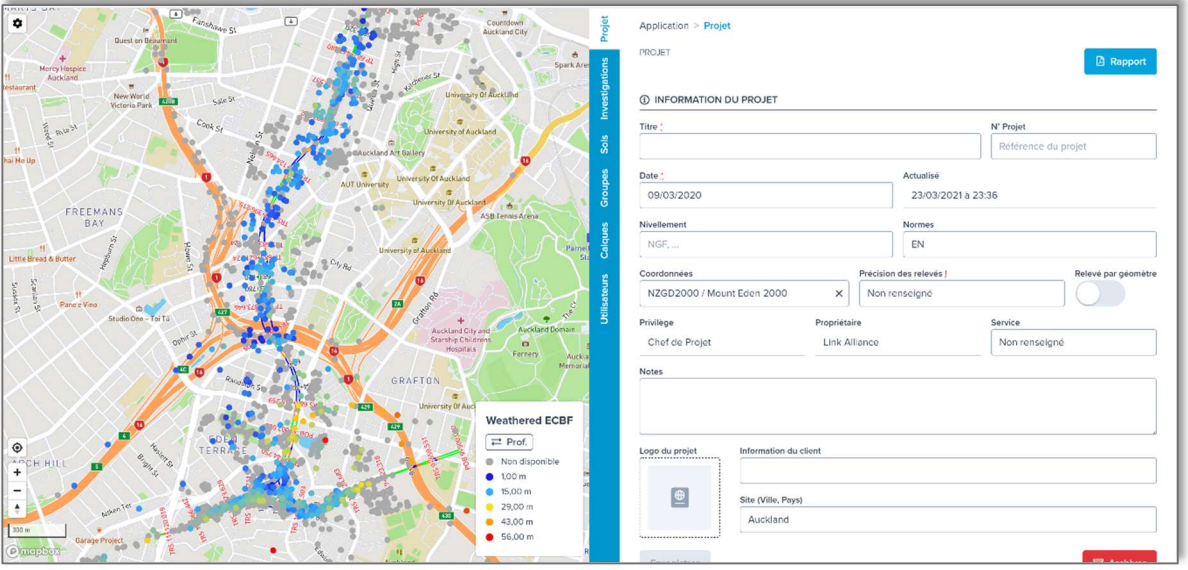

Figure 7: Affichage de données filtrées, essais, profondeurs sols

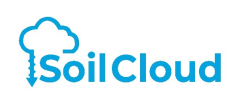

#### Salon Solscope Trophée de l'innovation Procédé ou produit de l'année

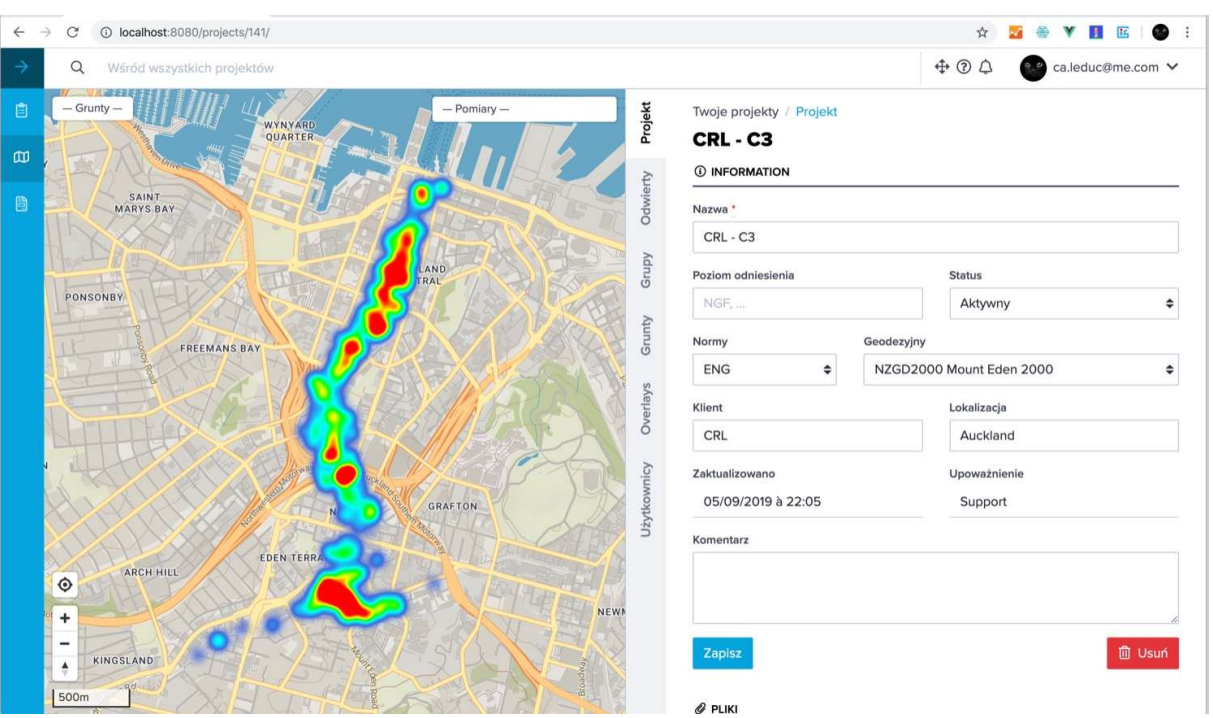

Figure 8: Carte de risque géotechnique

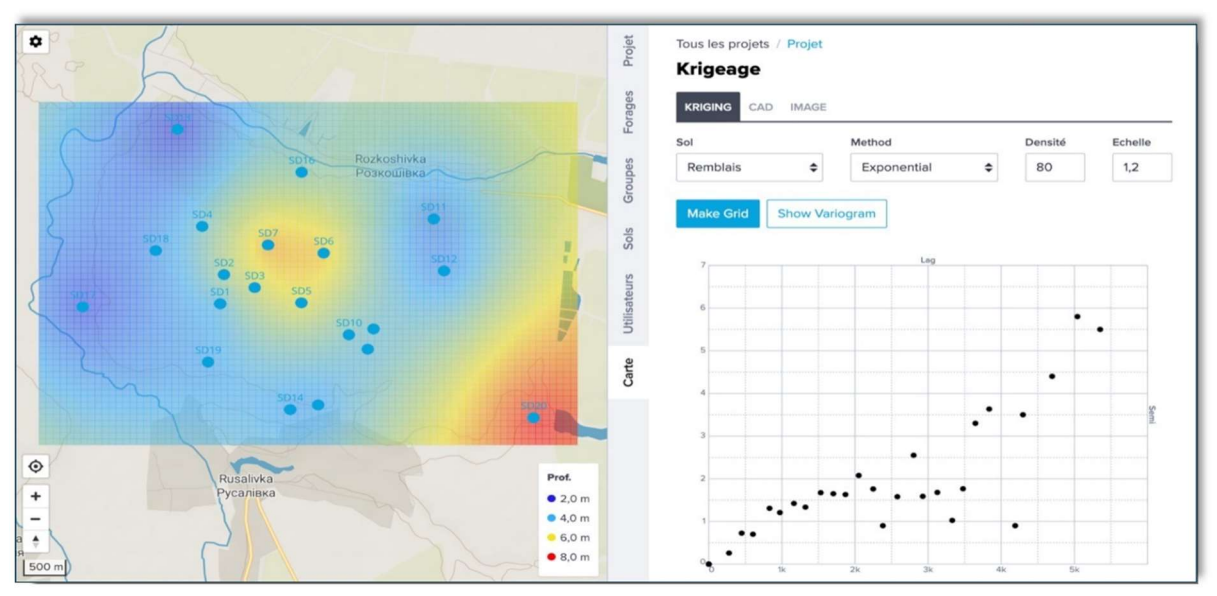

Figure 9: Interpolations et modèles 3D

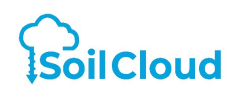

#### 3.1.2 Un système ancré dans son temps

Le fonctionnement par API (Application Programming Interface) permet à l'application SoilCloud de communiquer avec des logiciels ou services tiers à l'aide d'un protocole GET et/ou POST. Ce principe illustré ci-dessous, permet à l'application SoilCloud d'obtenir ou d'envoyer des données depuis ou sur des services tiers.

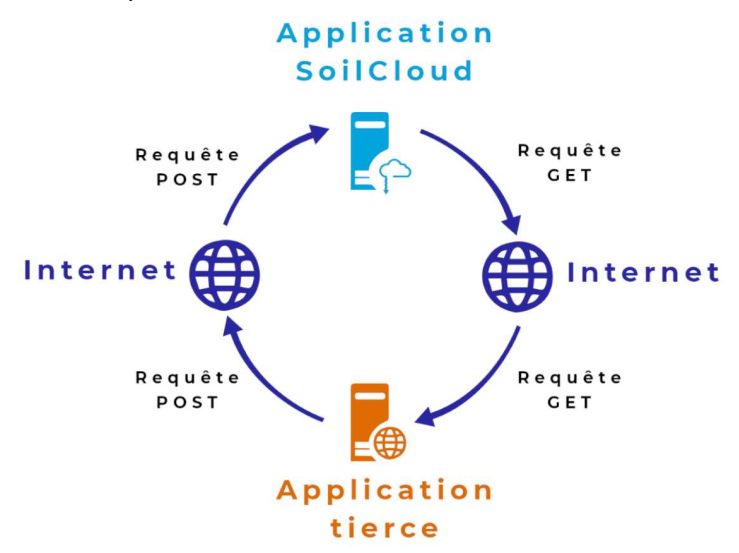

Figure 10: Schéma de principe de communication par API

SoilCloud est, par exemple, connecté au service Georisques (requête GET) qui permet d'afficher les risques naturels et industriels sur une zone spécifique, mais également aux plans cadastraux. L'image ci-après illustre l'affichage de la zone de sismicité d'un site donné :

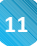

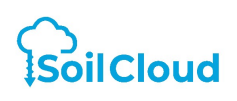

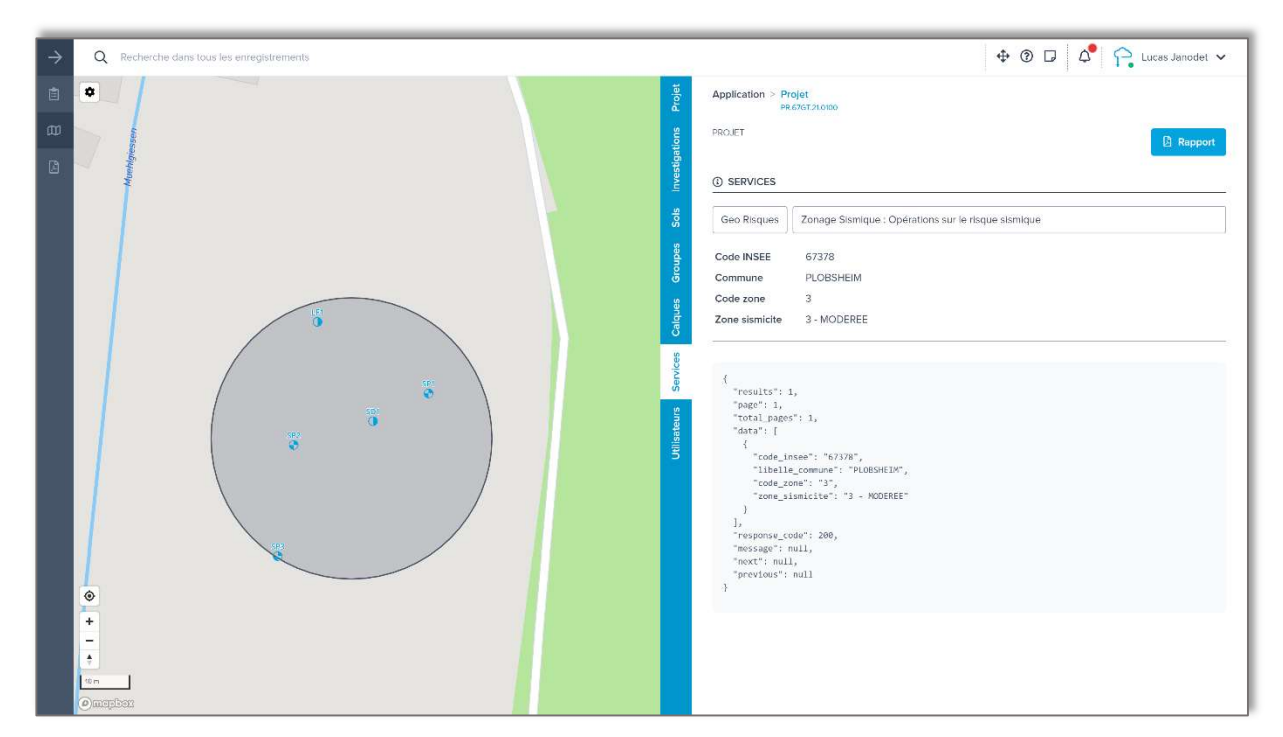

Figure 11: Exemple de recherche de zone de sismicité

Les données construites sur SoilCloud peuvent également être exportées (requête POST) sur des systèmes tiers rendant la solution SoilCloud interopérable. L'interopérabilité, valeur essentielle de l'entreprise SoilCloud, est la possibilité d'un logiciel de pouvoir communiquer avec un autre via des protocoles et/ou fichiers normés.

Ainsi, les sondages et stratigraphies peuvent être affichés sur les logiciels suivants :

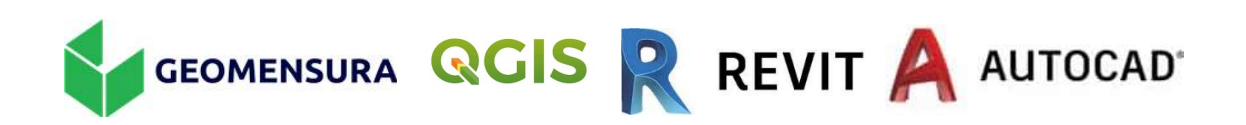

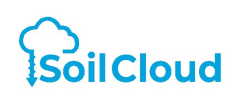

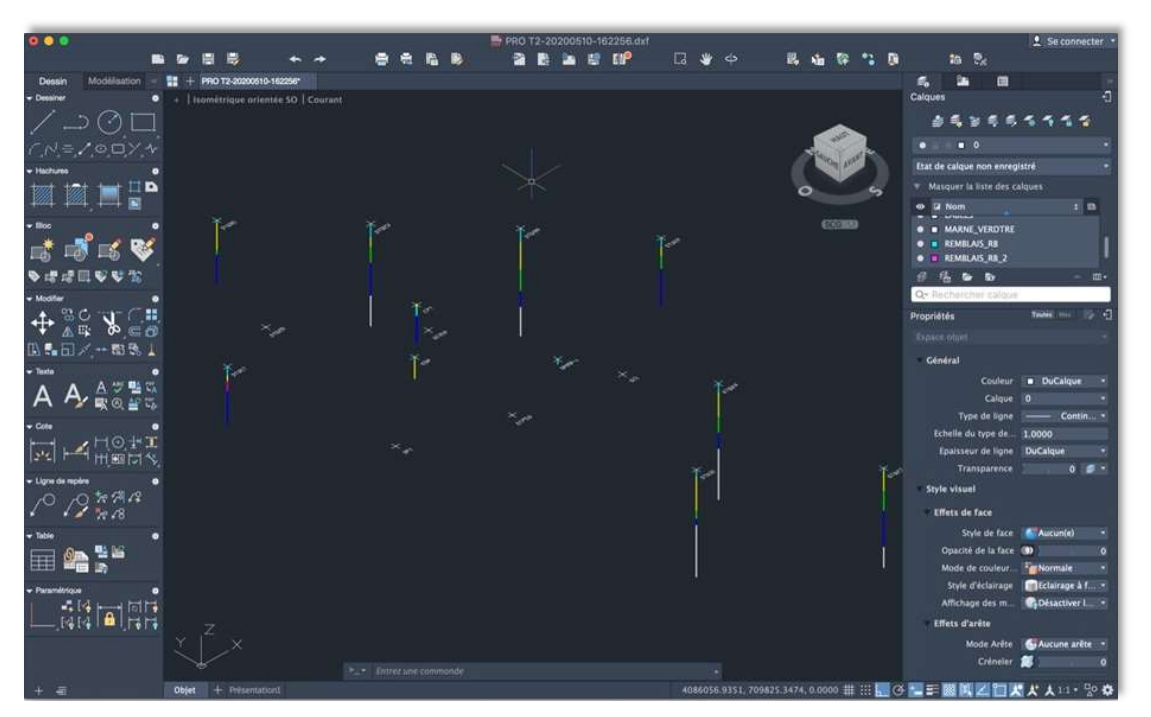

Figure 12: Exemple d'export 3D des sondages et stratigraphie sous Autocad

Ce principe d'interopérabilité est fondamental, en particulier dans un contexte de généralisation des projets BIM (Building Information Modeling).

#### 3.2 Caractère innovant

#### 3.2.1 Le progrès technologique

La technologie Web apporte des fonctionnalités qui lui sont propres telles que le travail collaboratif, l'accès, l'ergonomie… C'est pour ces raisons que cette technologie est largement utilisée dans nos vies professionnelles et personnelles. Le secteur de la géotechnique est un secteur très spécialisé et il est normal que celui-ci ne dispose pas encore de sa solution Web. En effet, le développement d'un outil tel que SoilCloud nécessite une équipe pluridisciplinaire composée de développeurs web et d'ingénieurs géotechniciens.

L'application SoilCloud permet d'apporter au secteur de la géotechnique la modernité que lui fait défaut dans le secteur du numérique. Au-delà des fonctionnalités dédiées, SoilCloud permet d'enclencher la transition numérique des entreprises clientes et plus largement de la géotechnique.

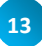

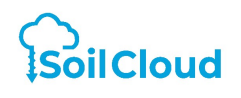

#### 3.2.2 Le gain de temps

A chaque étape du processus de l'ingénierie géotechnique l'ingénieur géotechnicien devait procéder à des tâches chronophages. Le schéma suivant illustre à quel point le « workflow » géotechnique a été amélioré grâce à SoilCloud.

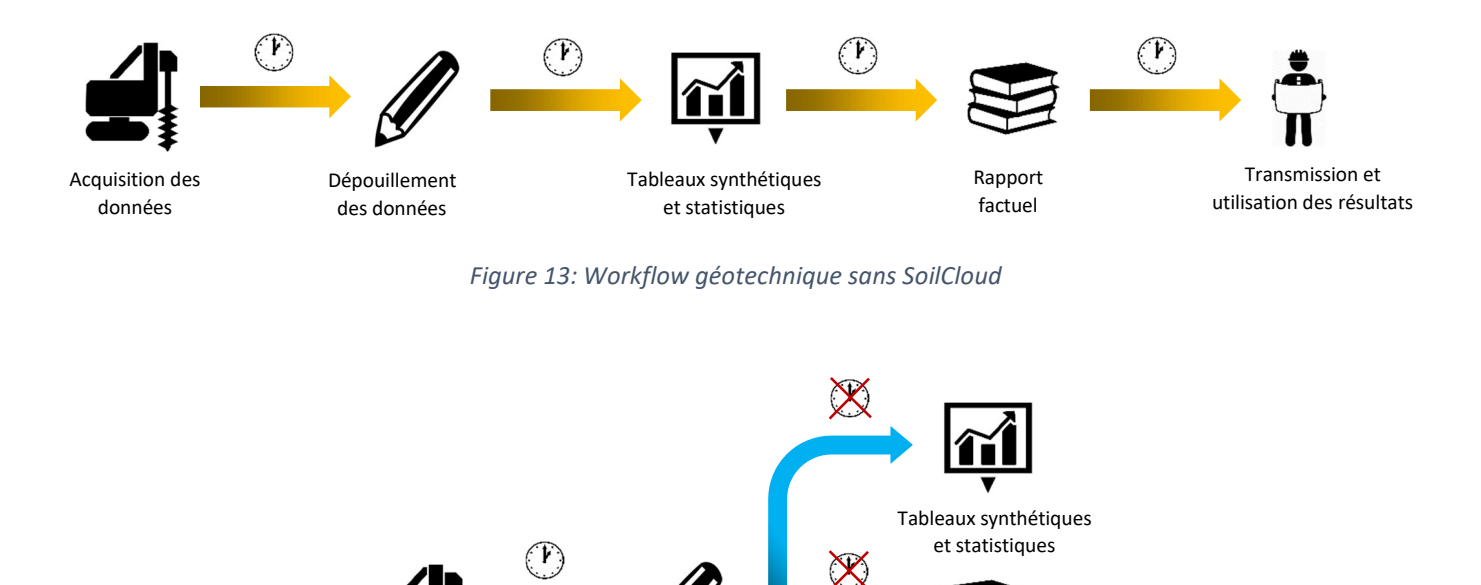

Transmission et

Rapport factuel

utilisation des résultats

Dépouillement des données

Figure 14: Workflow géotechnique avec SoilCloud

Une enquête réalisée par Fondasol (cf chapitre 4.1) sur un panel représentatif de ses 300 utilisateurs montre un gain de 15 à 50 minutes sur chaque étude réalisée sous SoilCloud par rapport aux outils classique (Suite logiciel Jean Lutz, tableur Excel, …).

#### 3.2.3 Le gain de fiabilité

Acquisition des données

Tâche chronophage Tâche automatique

Légende

L'utilisation d'une base de données centralisée permet, à l'échelle d'une entreprise ou d'un projet, de fiabiliser la gestion des données géotechniques. Par exemple, une ingénierie géotechnique peut comparer les valeurs obtenues sur une campagne d'investigations avec la totalité des essais réalisés sur les projets antérieurs sur la même zone. Ce processus de comparaison est immédiat. De plus, la fluidité du workflow permet à l'ingénieur de se

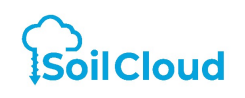

concentrer sur sa tâche principale : bâtir un modèle géotechnique fiable. L'évaluation du risque géotechnique est améliorée.

A titre d'exemple, nous présentons ci-dessous des courbes pressiométriques  $E_M$ ,  $p_{fM}$ \* et  $p_{LM}$ \* obtenues à partir de 3 sondages d'un même projet. L'application SoilCloud permet immédiatement de superposer les courbes issues de ces 3 sondages et de mettre en valeur une zone a plus faibles caractéristiques mécaniques autour de la côte 127. Cette analyse aurait été plus difficile sans l'application SoilCloud, d'autant plus que les côtes des sondages étaient différentes.

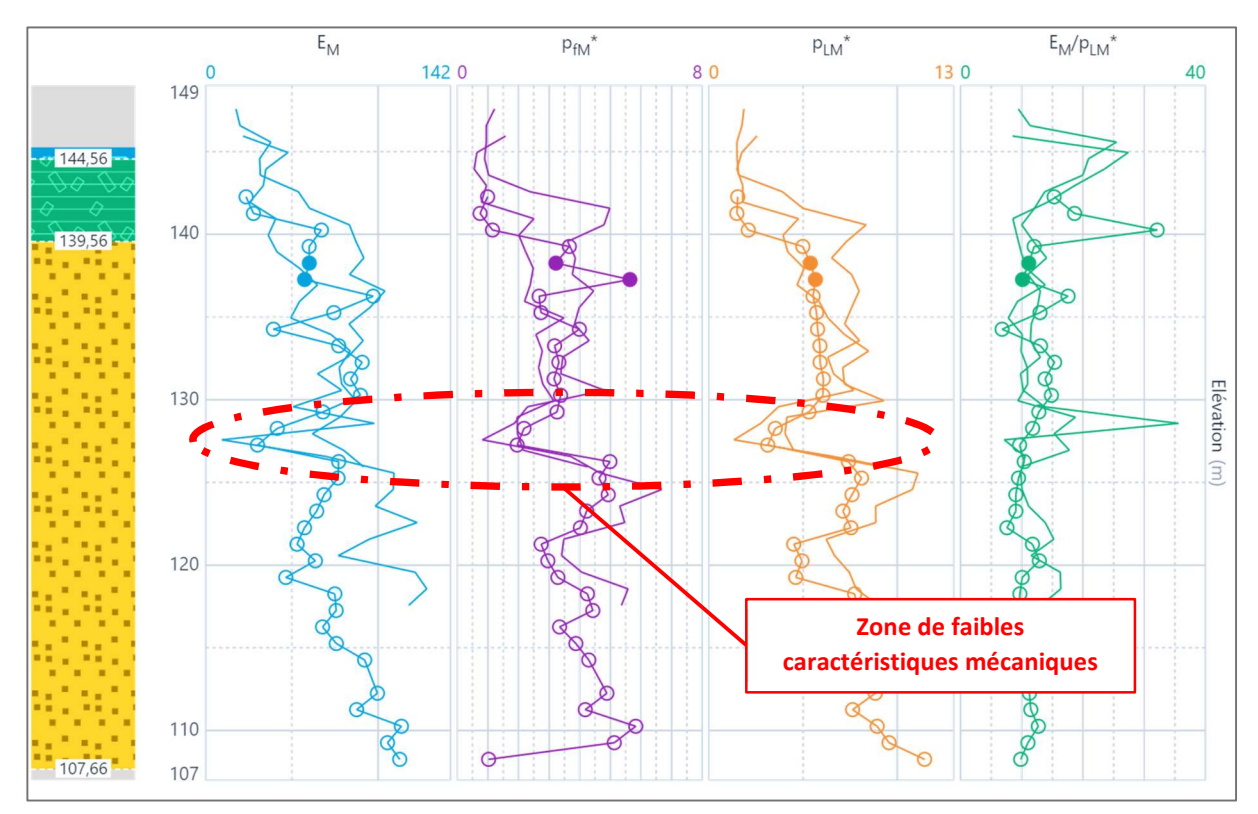

Figure 15: Exemple de mise en valeur d'une zone à faible caractéristiques mécaniques

#### 3.3 Marché cible

L'application SoilCloud est à destination de tous les ingénieurs et techniciens géotechniciens que ceux-ci interviennent dans des ingénieries géotechniques, en maîtrise d'œuvre, en maîtrise d'ouvrage en ou entreprise.

Son caractère universel s'inscrit également dans une démarche internationale car SoilCloud prend en charge une large gamme d'essais comme l'essai SPT.

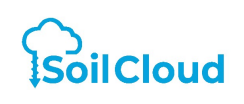

### 4. Retours d'expérience

#### 4.1 Présentation de l'utilisation chez Fondasol

# fondasal

Fondasol est un des leaders de l'ingénierie géotechnique en France. Fondasol a fait appel à SoilCloud dans une démarche transition numérique de ses activités. L'application SoilCloud, utilisée par plus de 300 utilisateurs, permet à Fondasol de constituer une base de données géotechnique 100% numérique. Aujourd'hui, la totalité des affaires et données de sondages du groupe Fondasol, y compris de sa filiale canadienne Solroc, transite par SoilCloud. Les rapports factuels, transmis aux clients de Fondasol, sont générés par SoilCloud. Une étude a été réalisée en interne dont les principaux résultats sont les suivants :

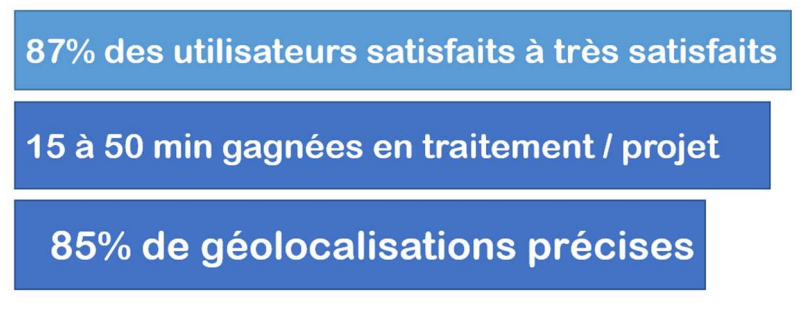

Figure 16: Résultats de l'étude de satisfaction réalisée par Fondasol

Ces résultats témoignent un gain de productivité et l'amélioration de la qualité des études grâce à l'utilisation de SoilCloud.

#### 4.2 Présentation de l'utilisation chez Spie Batignolles Fondations

spie batignolles

L'entreprise Spie Batignolles Fondations utilise le module spécialement conçu aux fondations spéciales. Ce module permet une récupération des paramètres de forage des pieux et d'obtenir, en temps réel, les cadences de forage et les surconsommations de béton. L'ingénieur, grâce à l'interface spécialement développée, peut contrôler sa productivité en comparaison aux indicateurs théorique de son chantier.

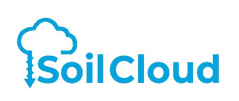

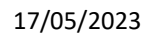

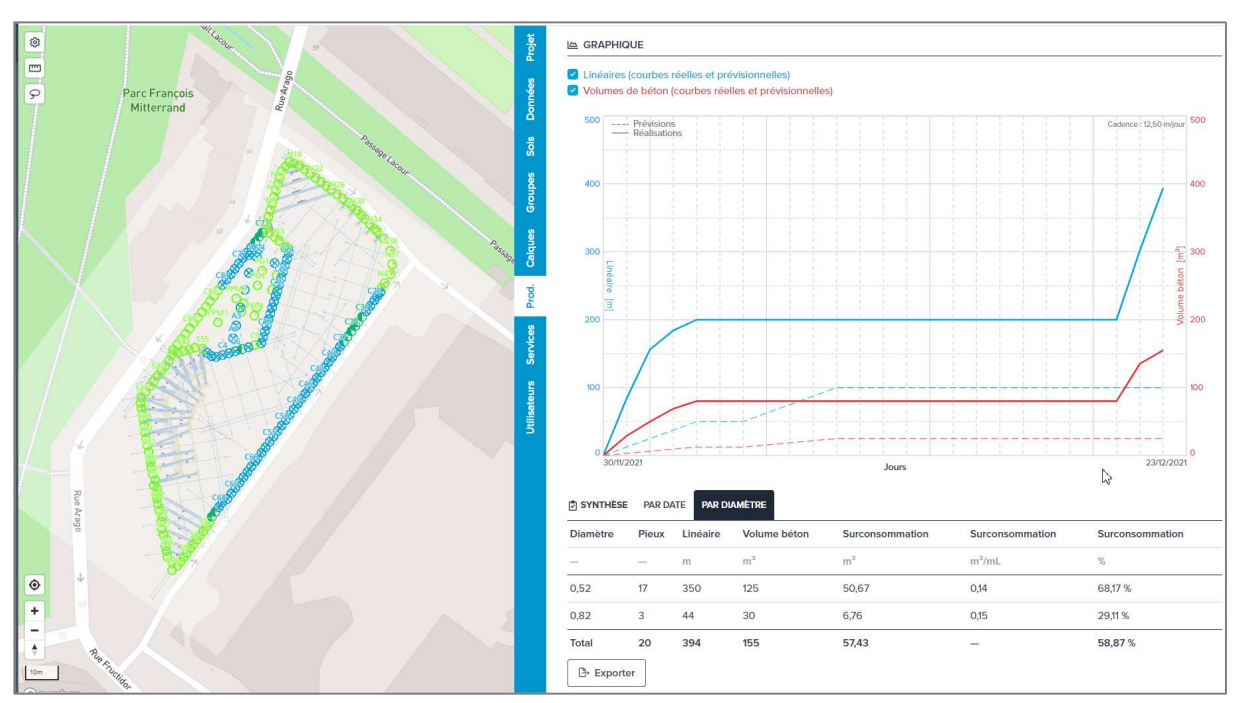

Figure 17: Visuel de l'outil de suivi de production d'un chantier de fondation profonde

#### 4.3 Présentation de l'utilisation chez Ménard

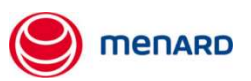

L'entreprise Menard utilise plus particulièrement les fonctionnalités liées à l'essai au pénétromètre statique largement utilisé dans les chantiers d'amélioration des sols :

- Détermination des lithologies basée sur l'abaque de Robertson
- Digitalisation des courbes CPT transmises sous format PDF

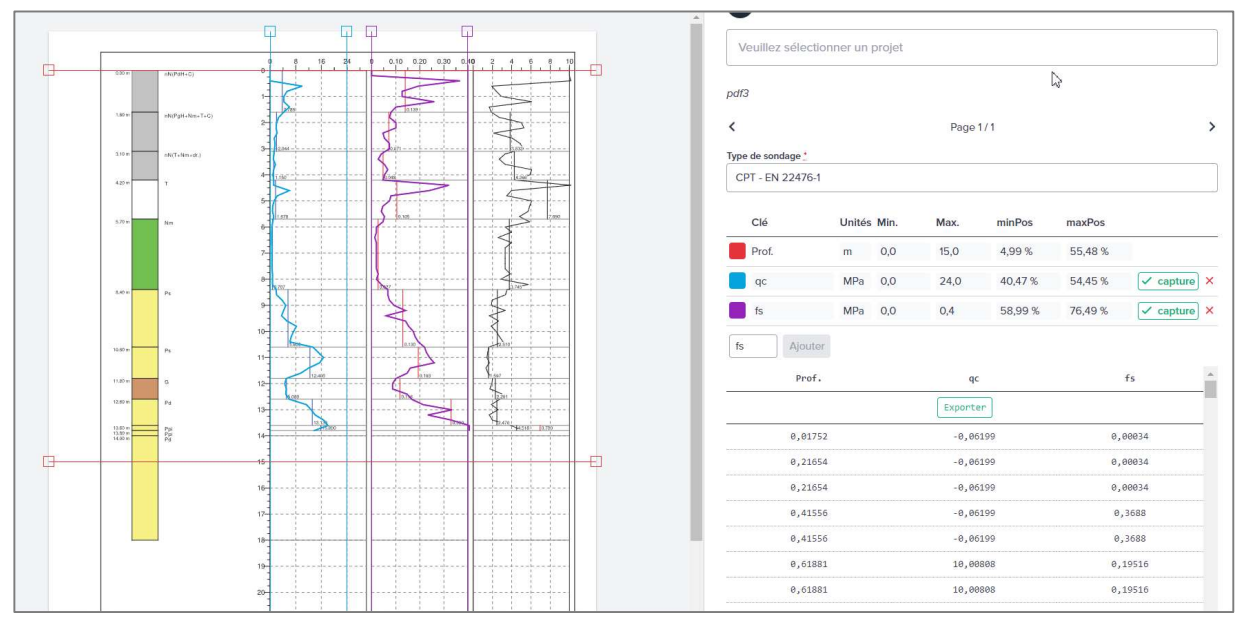

Figure 18: Visuel de l'outil de digitalisation des courbes CPT

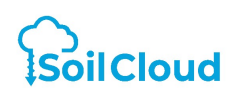

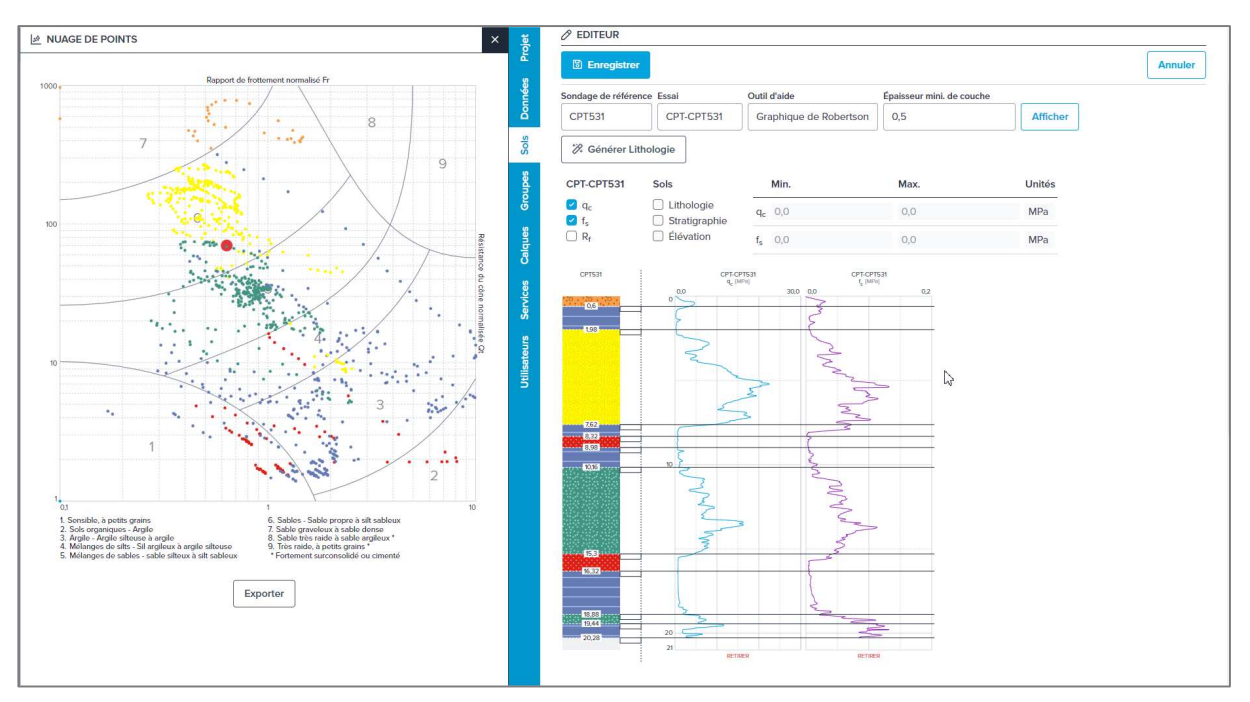

Figure 19: Visuel de l'outil de dépouillement de l'essai CPT

#### 4.4 Présentation de l'utilisation chez Colas Projects

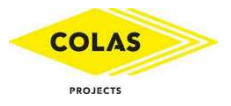

Colas Projects réalise des projets d'infrastructure d'envergure principalement à l'export. Dans ce cadre, Colas Projects est amené à réaliser des dimensionnements géotechniques (fondations, talus, …) en s'appuyant sur un volume de données conséquent. SoilCloud intervient pour permettre à Colas Projects de bâtir leurs modèles géotechniques plus facilement. Les données géotechniques des projets de Colas Projects sont souvent sous format AGS, norme anglaise pour le transfert des données géotechniques. L'application SoilCloud, par sa compatibilité avec la norme AGS, permet à Colas Projects de visualiser l'ensemble de données en quelques minutes. Ainsi, le processus d'importation des données est quasiment instantané. Comme exemple, nous pouvons citer un projet d'autoroute en Grande-Bretagne de 40 km de long, avec 760 sondages géotechniques dont l'import dans SoilCloud a pris environ 2 minutes.

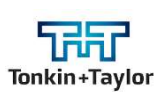

#### 4.5 Présentation du projet C3 – Auckland Nouvelle-Zélande

Le projet C3 consiste en la création des 4 premières stations de métro de la ville d'Auckland en Nouvelle-Zélande. Dans le cadre de ce projet, le concepteur géotechnique du groupement d'entreprise (entreprise Tonkin & Taylor) a souhaité rassembler sur un même support l'ensemble des données dont il disposait sur la ville d'Auckland. Tonkin & Taylor disposait d'environ 2000 sondages géotechniques avec les essais associés tels que :

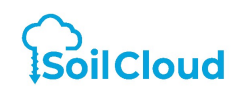

- Sondages carottés avec descriptions lithologiques
- Essais SPT
- Essais au scissomètre
- Triaxiaux (UU, CU+u)
- Essais œdométriques
- Essais d'identification (granulométries, limites d'Atterberg, …)

La mission de SoilCloud a été d'importer l'ensemble de ces données et de permettre à l'équipe d'ingénieurs de Tonkin & Taylor de caractériser les propriétés mécaniques des différents horizons géologiques du projet. Ce travail, indispensable, a été grandement facilité par l'utilisation de l'application SoilCloud. Ces caractérisations ont permis le dimensionnement des ouvrages des stations de métro (paroi moulée, pieux sécants) ainsi que des tunnels.

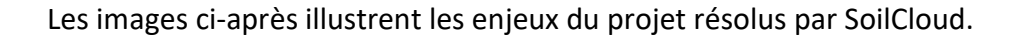

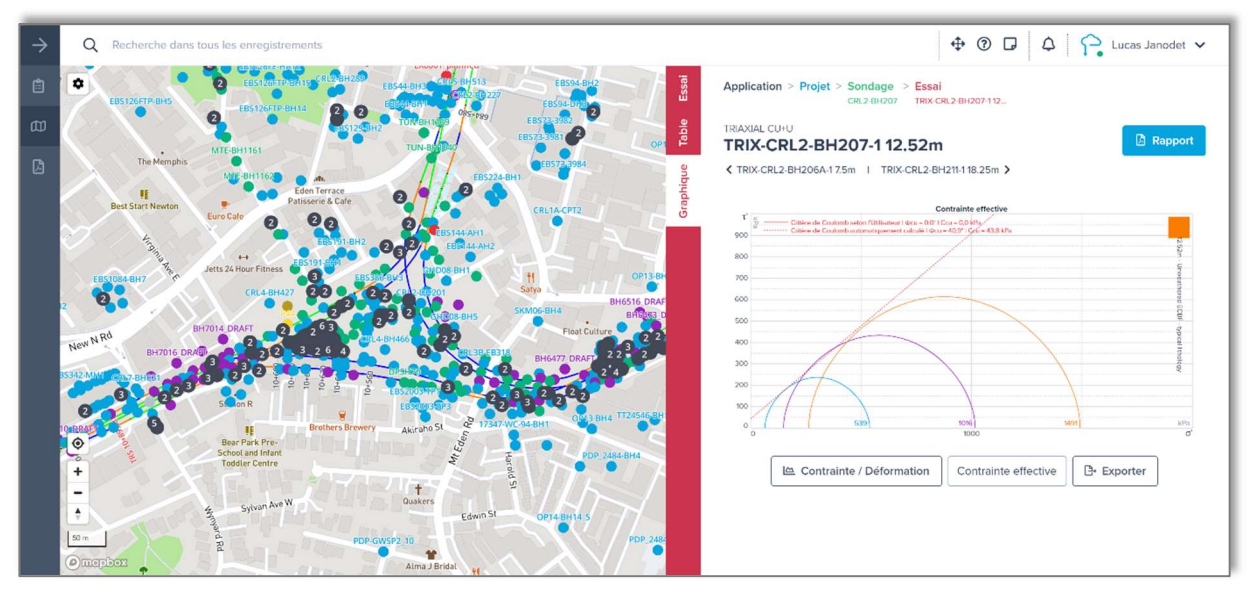

Figure 20: Affichage des données suivant les standards géotechniques

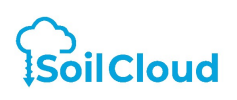

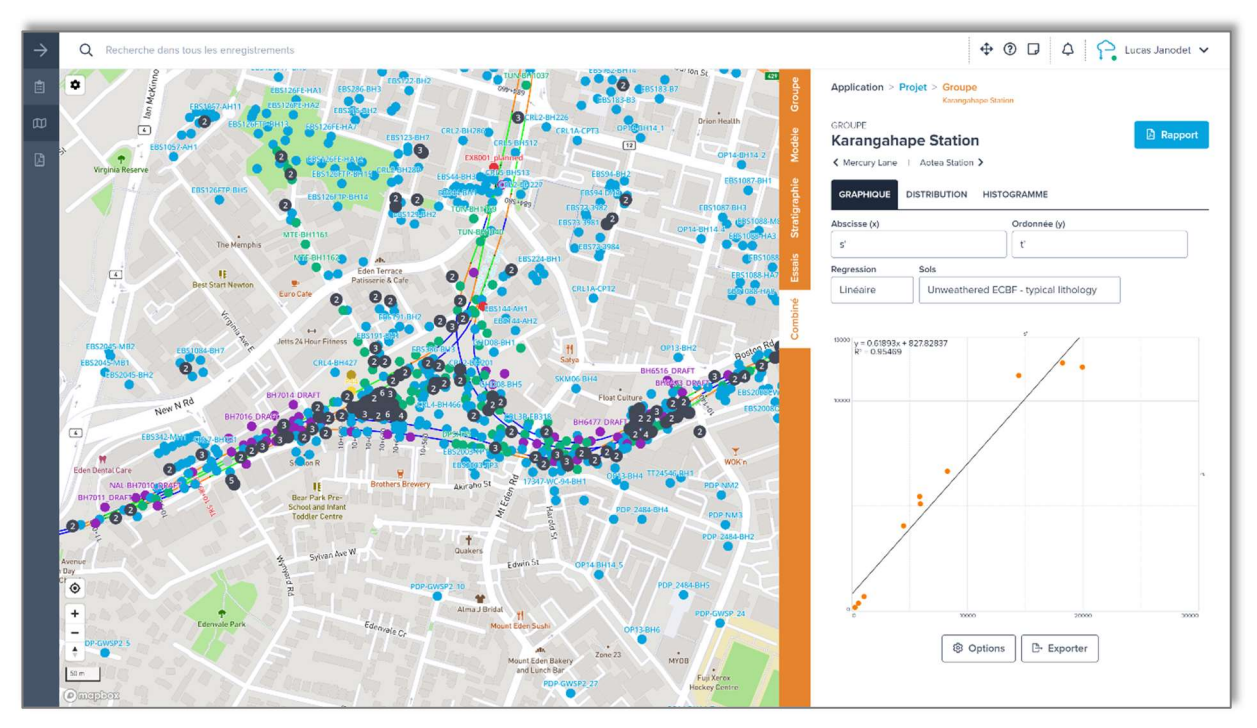

Figure 21: Définition de la règle de la loi de corrélation s' t' pour le substratum d'Auckland

## 5. L'entreprise SoilCloud

#### 5.1 Description de l'entreprise

SoilCloud est créée en 2019 par Lucas Janodet, ingénieur en géotechnique, et Tomasz Daktera, docteur en géotechnique. SoilCloud propose des services informatiques permettant la structuration des données géotechniques dans un objectif de transition numérique de ce secteur. Les services ciblent l'ensemble des acteurs en géotechnique : Ingénieries géotechnique, entreprise de fondations spéciales, entreprise de terrassement, … Le marché ciblé est français et international. SoilCloud est la seule entreprise mondiale à proposer des services Web dédiés à la géotechnique avec ce niveau de fonctionnalités.

#### 5.2 Rôle des candidats

Les porteurs de l'innovation sont Lucas Janodet, ingénieur en géotechnique, et Tomasz Daktera, docteur en géotechnique, tous deux co-fondateurs de la société SoilCloud. Les principales missions réalisées dans le cadre l'innovation sont :

- Etablissement d'une architecture structurée des données géotechniques
- Elaboration des algorithmes de dépouillement des essais en conformité avec les normes
- Pilotage des équipes de développement informatique
- Coordination avec les utilisateurs dans in objectif d'amélioration continue